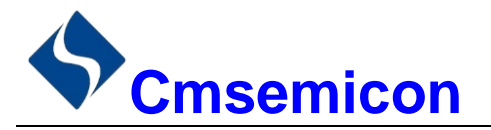

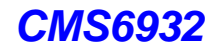

# *CMS6932*

用户手册

# **LED** 驱动控制专用电路

**V1.0**

请注意以下有关CMS知识产权政策

\*中微半导体公司已申请了专利,享有绝对的合法权益。与中微半导体公司MCU或其他产品有关的专利权并未 被同意授权使用,任何经由不当手段侵害中微半导体公司专利权的公司、组织或个人,中微半导体公司将采取 一切可能的法律行动,遏止侵权者不当的侵权行为,并追讨中微半导体公司因侵权行为所受的损失、或侵权者 所得的不法利益。

\*中微半导体公司的名称和标识都是中微半导体公司的注册商标。

\*中微半导体公司保留对规格书中产品在可靠性、功能和设计方面的改进作进一步说明的权利。然而中微半导 体公司对于规格内容的使用不负责任。文中提到的应用其目的仅仅是用来做说明,中微半导体公司不保证和不 表示这些应用没有更深入的修改就能适用,也不推荐它的产品使用在会由于故障或其它原因可能会对人身造成 危害的地方。中微半导体公司的产品不授权适用于救生、维生器件或系统中作为关键器件。中微半导体公司拥 有不事先通知而修改产品的权利,对于最新的信息,请参考我们的网站http://www.mcu.com.cn

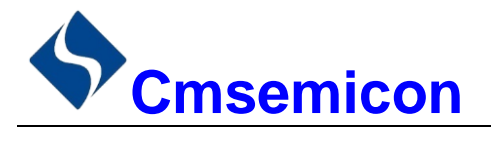

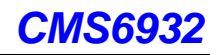

## 目录

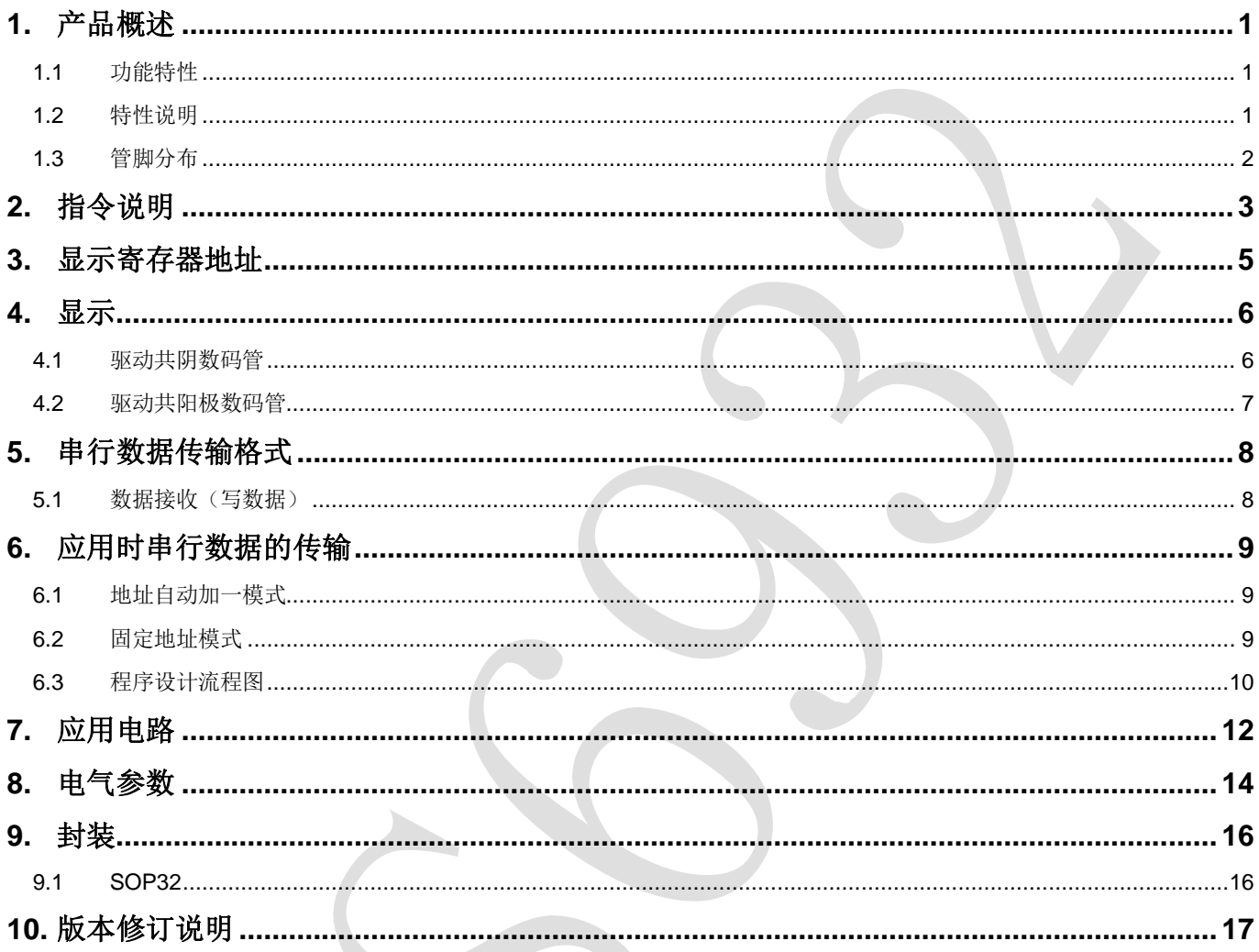

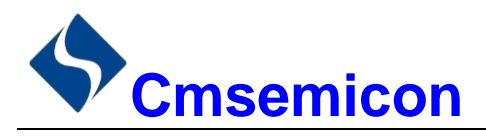

## <span id="page-2-0"></span>**1.** 产品概述

#### <span id="page-2-1"></span>**1.1** 功能特性

CMS6932 是一种 LED(发光二极管显示器)驱动控制专用电路,内部集成有 MCU 数字接口、数据锁存 器、LED 高压驱动。本产品性能优良,质量可靠。主要应用于多段位显示屏驱动。采用 SOP32 的封装形式。

#### <span id="page-2-2"></span>**1.2** 特性说明

- 采用功率 CMOS 工艺
- 显示模式 (8 段×16 位)
- ⚫ 辉度调节电路(占空比 8 级可调)
- 串行接口(CLK, STB, DIN)
- 振荡方式: RC 振荡 (450KHz ± 5%)
- ⚫ 内置上电复位电路
- 封装形式: SOP32

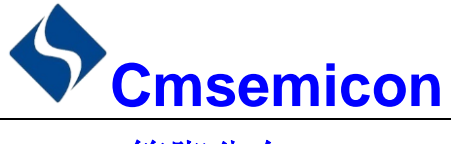

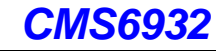

<span id="page-3-0"></span>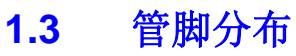

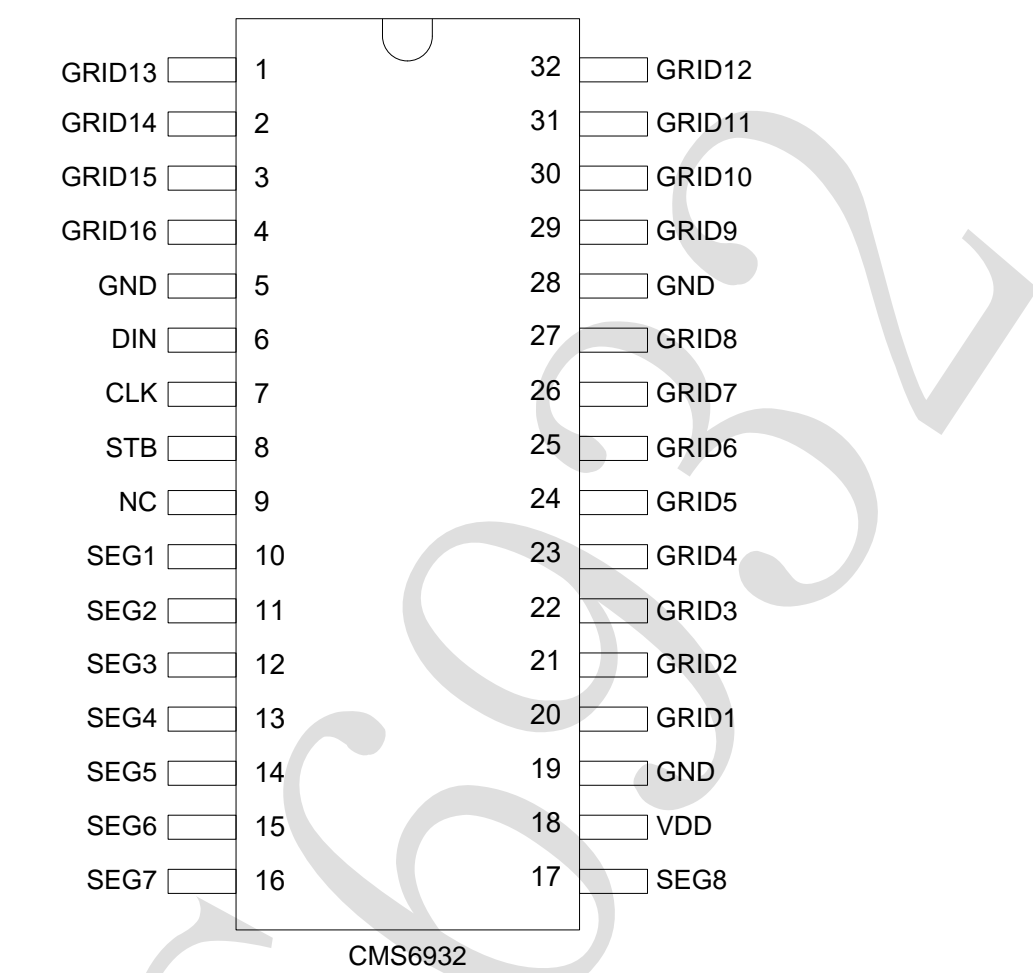

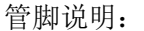

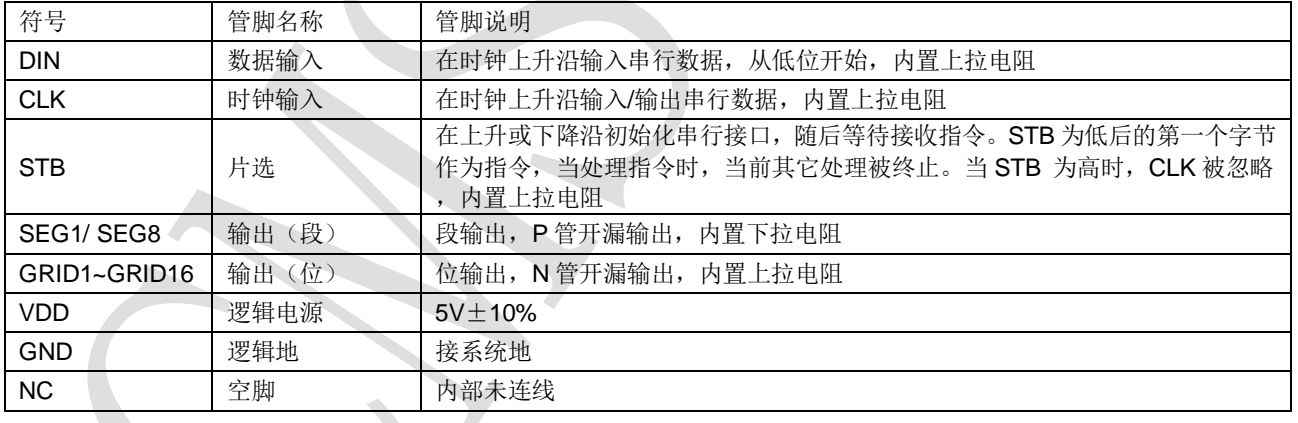

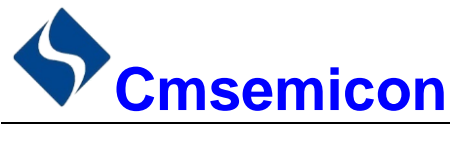

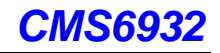

## <span id="page-4-0"></span>**2.** 指令说明

指令用来设置显示模式和 LED 驱动器的状态。

在 STB 下降沿后由 DIN 输入的第一个字节作为一条指令。经过译码,取最高 B7、B6 两位比特位以区别 不同的指令。

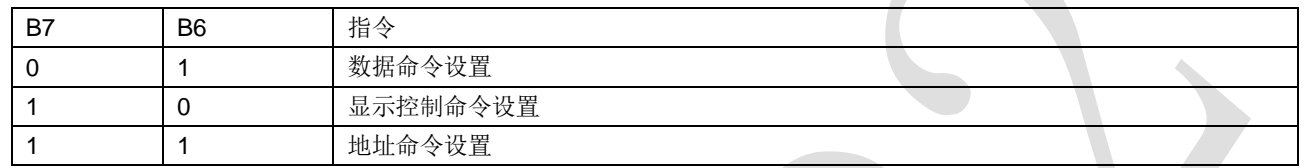

如果在指令或数据传输时 STB 被置为高电平,串行通讯被初始化,并且正在传送的指令或数据无效(之 前传送的指令或数据保持有效)。

1) 数据命令设置

该指令用来设置数据写和读,B1 和 B0 位不允许设置 01 或 11。

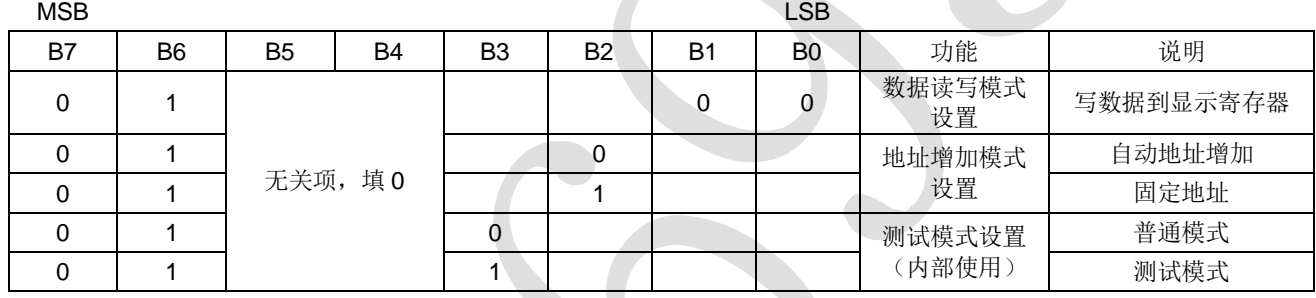

2) 显示控制命令设置

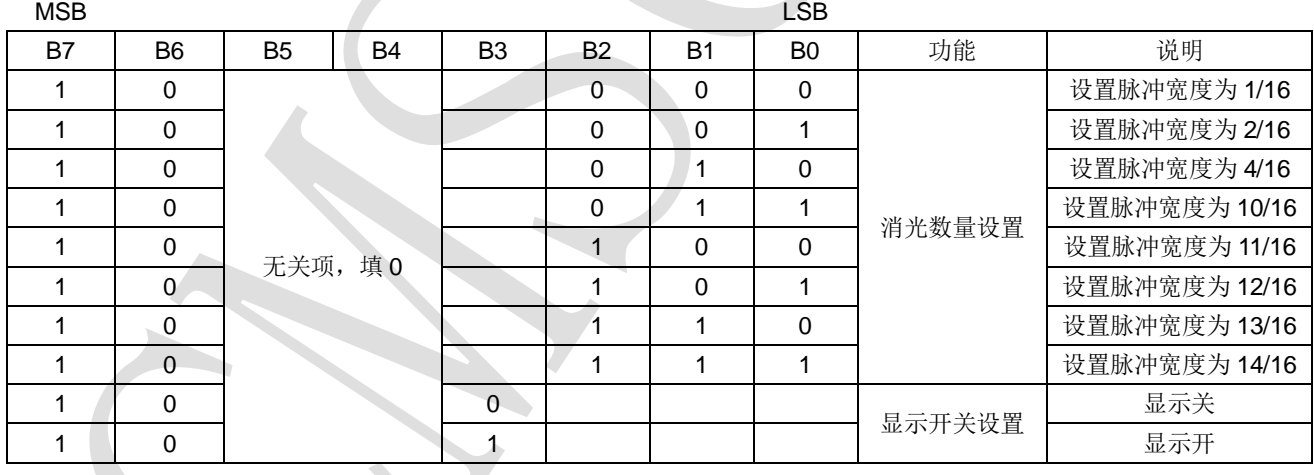

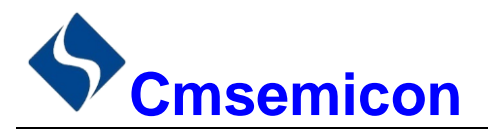

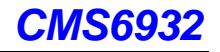

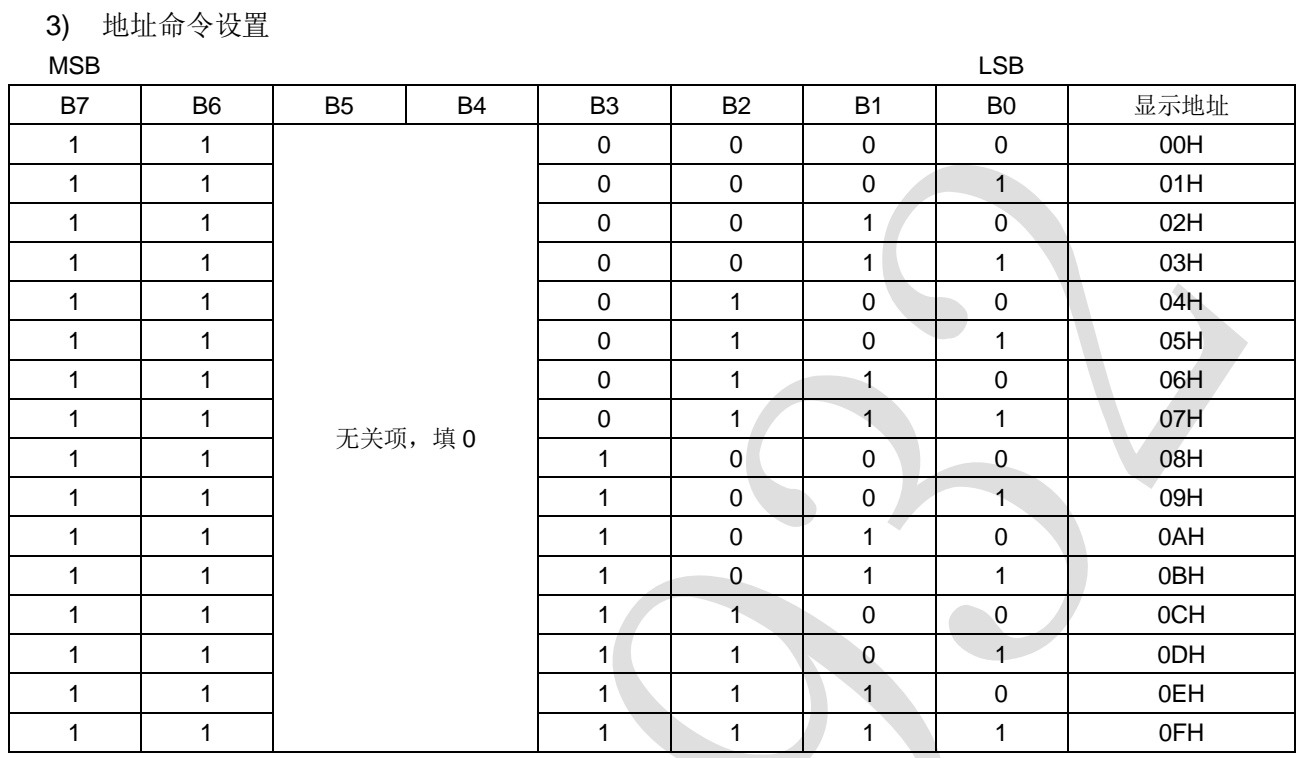

该指令用来设置显示寄存器的地址。如果地址设为10H 或更高, 数据被忽略, 直到有效地址被设定。上电 时, 地址默认设为 00H。

 $www.mcu.com cn$   $-4$  -

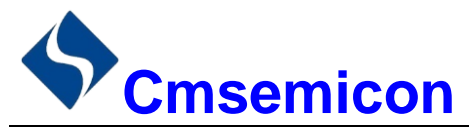

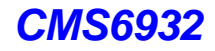

## <span id="page-6-0"></span>**3.** 显示寄存器地址

该寄存器存储通过串行接口从外部器件传送到 CMS6932 的数据, 地址从 00H-0FH 共 16 字节单元, 分别 与芯片 SGE 和 GRID 管脚所接的 LED 灯对应,具体分配如下表所示。

写 LED 显示数据的时候,按照从显示地址从低位到高位,从数据字节的低位到高位操作。

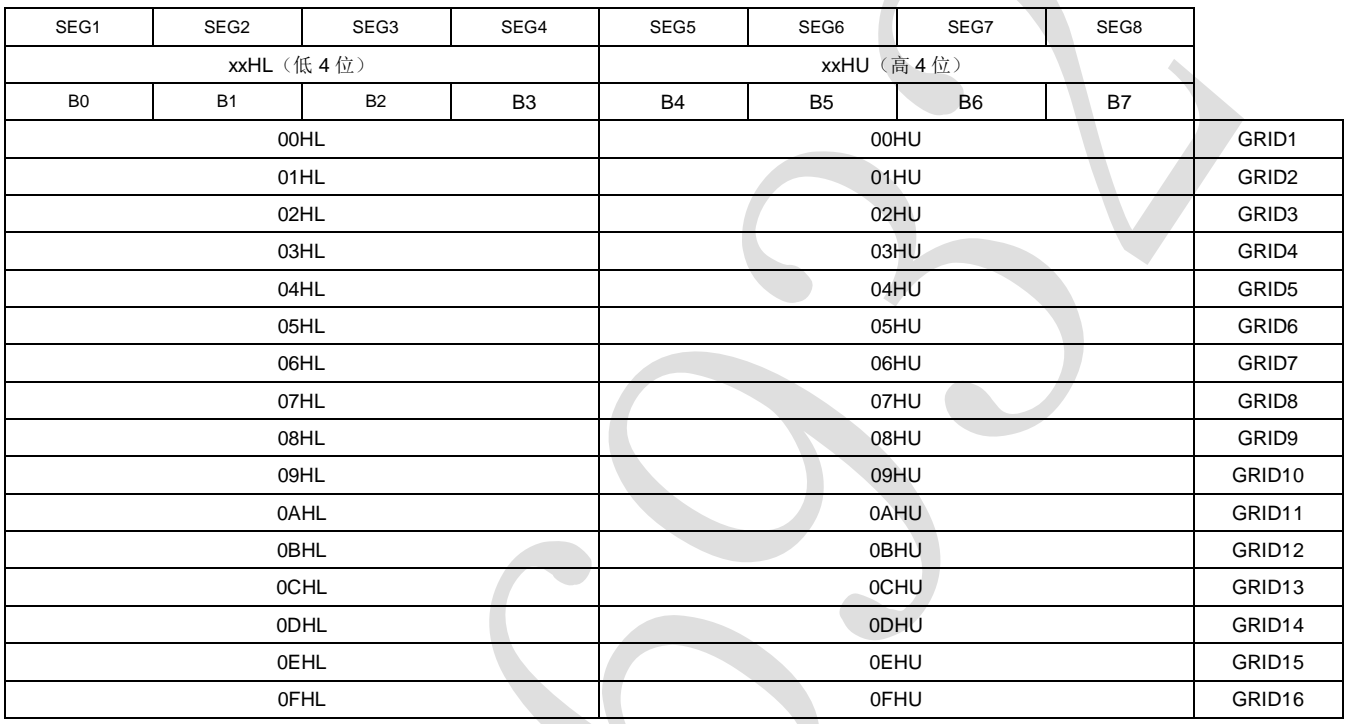

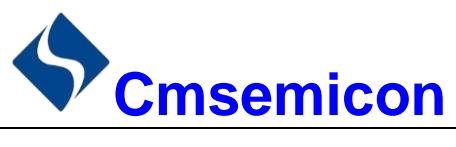

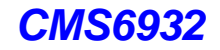

## <span id="page-7-0"></span>**4.** 显示

## <span id="page-7-1"></span>**4.1** 驱动共阴数码管

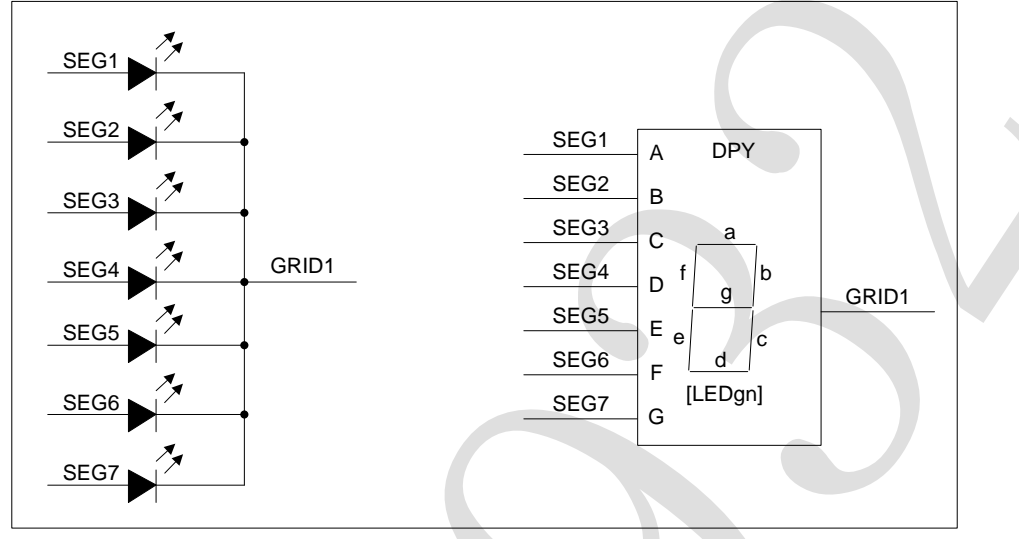

图 4-1:驱动共阴数码管

图 4-1 给出共阴数码管的连接示意图, 如果让该数码管显示"0", 那你需要在 GRID1 为低电平的时候让 SEG1, SEG2, SEG3, SEG4, SEG5, SEG6 为高电平, SEG7 为低电平。查看显示地址表格, 只需在 00H 地址单元里面写数据 3FH 就可以让数码管显示"0"。

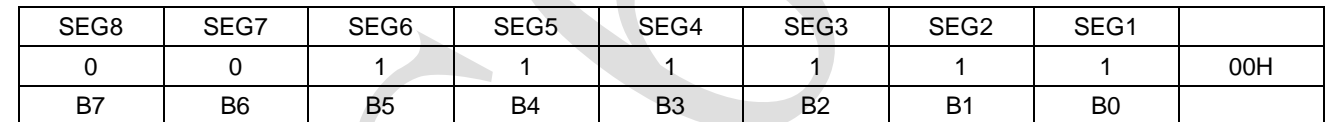

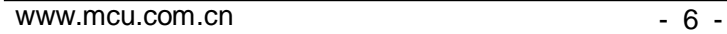

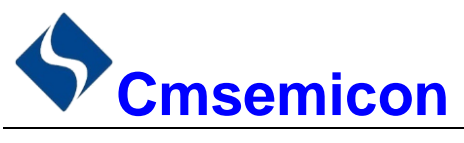

*CMS6932*

## <span id="page-8-0"></span>**4.2** 驱动共阳极数码管

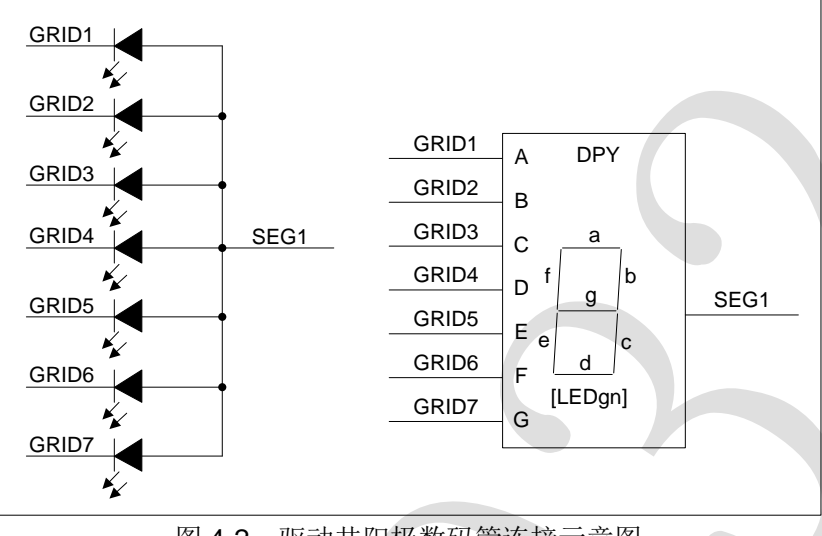

图 4-2:驱动共阳极数码管连接示意图

图 4-2 给出共阳数码管的连接示意图,如果让该数码管显示"0",那你需要在 GRID1, GRID2, GRID3, GRID4, GRID5, GRID6 为低电平的时候让 SEG1 为高电平, 在 GRID7 为低电平的时候让 SEG1 为低电平。 要向地址单元 00H-05H 里面写入数据 01H, 其余的地址单元全部写 00H。

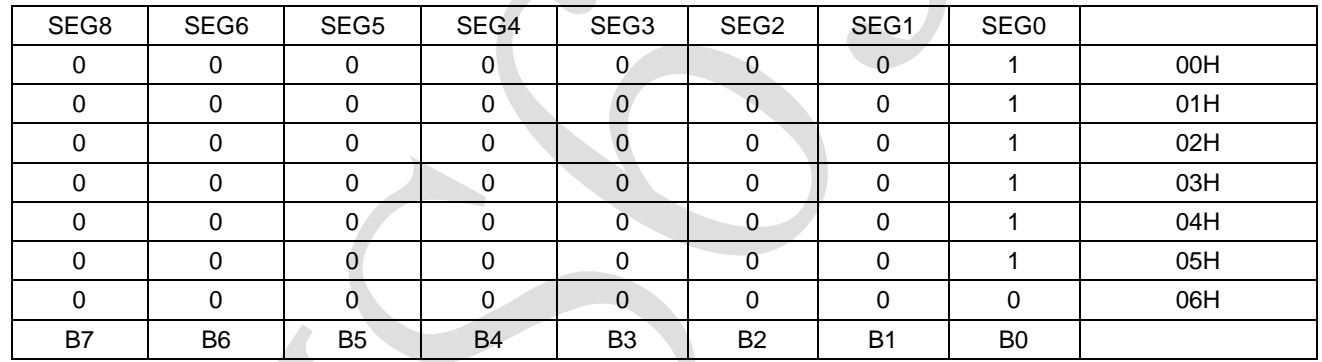

注: SEG1-8 为 P 管开漏输出, GRID1-16 为 N 管开漏输出, 在使用时候, SEG 只能接 LED 的阳极, GRID 只能接 LED 的阴极,不可反接。

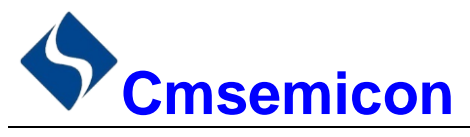

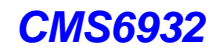

## <span id="page-9-0"></span>**5.** 串行数据传输格式

## <span id="page-9-1"></span>**5.1** 数据接收(写数据)

接收 1 个 BIT 都在时钟的上升沿操作。

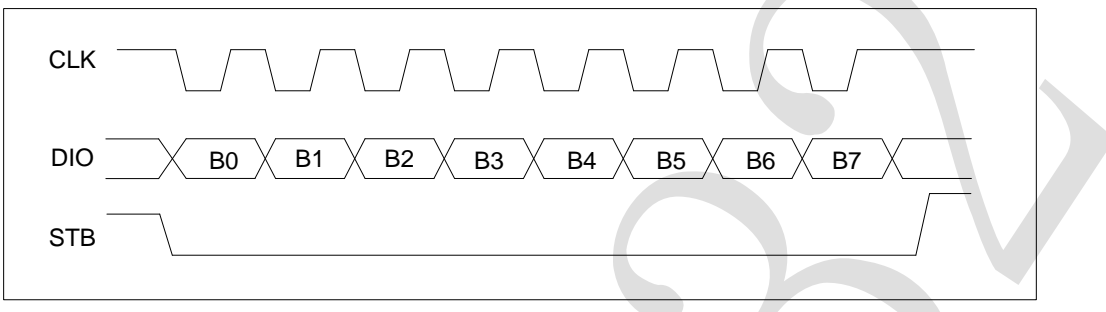

图 5-1:数据接收(写数据)

注:读取数据时,从串行时钟 CLK 的第 8 个上升沿开始设置指令到 CLK 下降沿读数据之间需要一个等待 时间 Twait(最小 1μs)

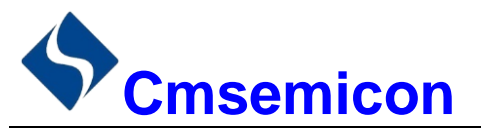

## <span id="page-10-0"></span>**6.** 应用时串行数据的传输

#### <span id="page-10-1"></span>**6.1** 地址自动加一模式

使用地址自动加 1 模式,设置地址实际上是设置传送的数据流存放的起始地址。起始地址命令字发送完 毕,"STB"不需要置高紧跟着传数据,最多16BYTE,数据传送完毕才将"STB"置高。

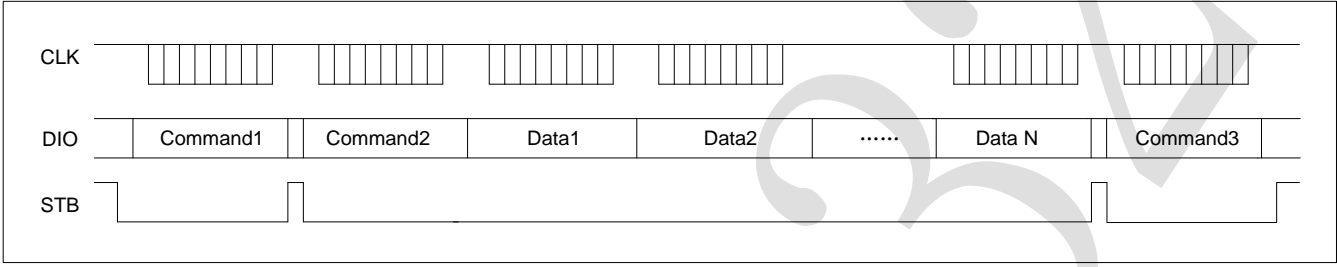

- Command1: 设置数据命令
- Command2: 设置显示地址
- Data1~ n: 传输显示数据至 Command2 地址和后面的地址内(最多 16bytes)
- Command3: 显示控制命令

#### <span id="page-10-2"></span>**6.2** 固定地址模式

使用固定地址模式,设置地址其实际上是设置需要传送的 1BYTE 数据存放的地址。地址发送完毕,"STB" 不需要置高,紧跟着传1BYTE 数据,数据传送完毕才将"STB"置高。然后重新设置第2个数据需要存放的 地址,最多 16BYTE 数据传送完毕,"STB"置高。

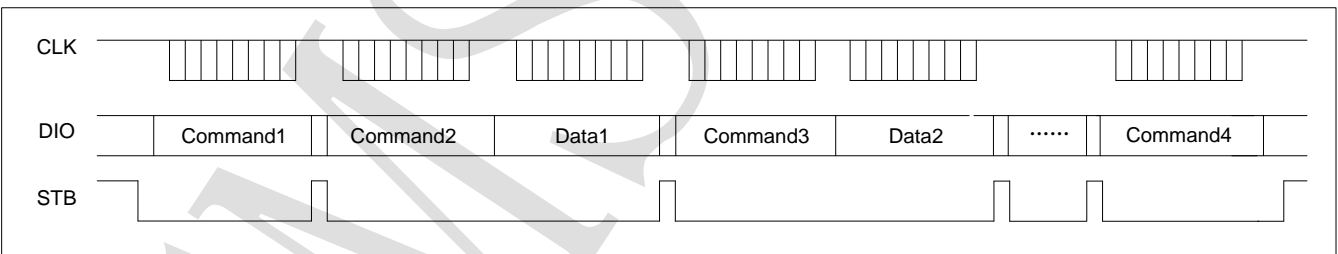

- Command1: 设置数据命令
- Command2: 设置显示地址 1
- Data1:传输显示数据 1 至 Command2 地址内
- Command3:设置显示地址 2
- Data2: 传输显示数据 2 至 Command3 地址内
- Command4: 显示控制命令

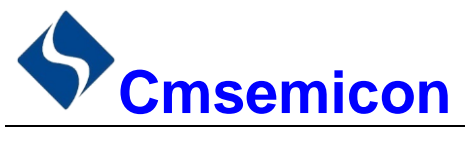

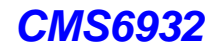

## <span id="page-11-0"></span>**6.3** 程序设计流程图

1) 采用自动地址加一的程序设计流程图:

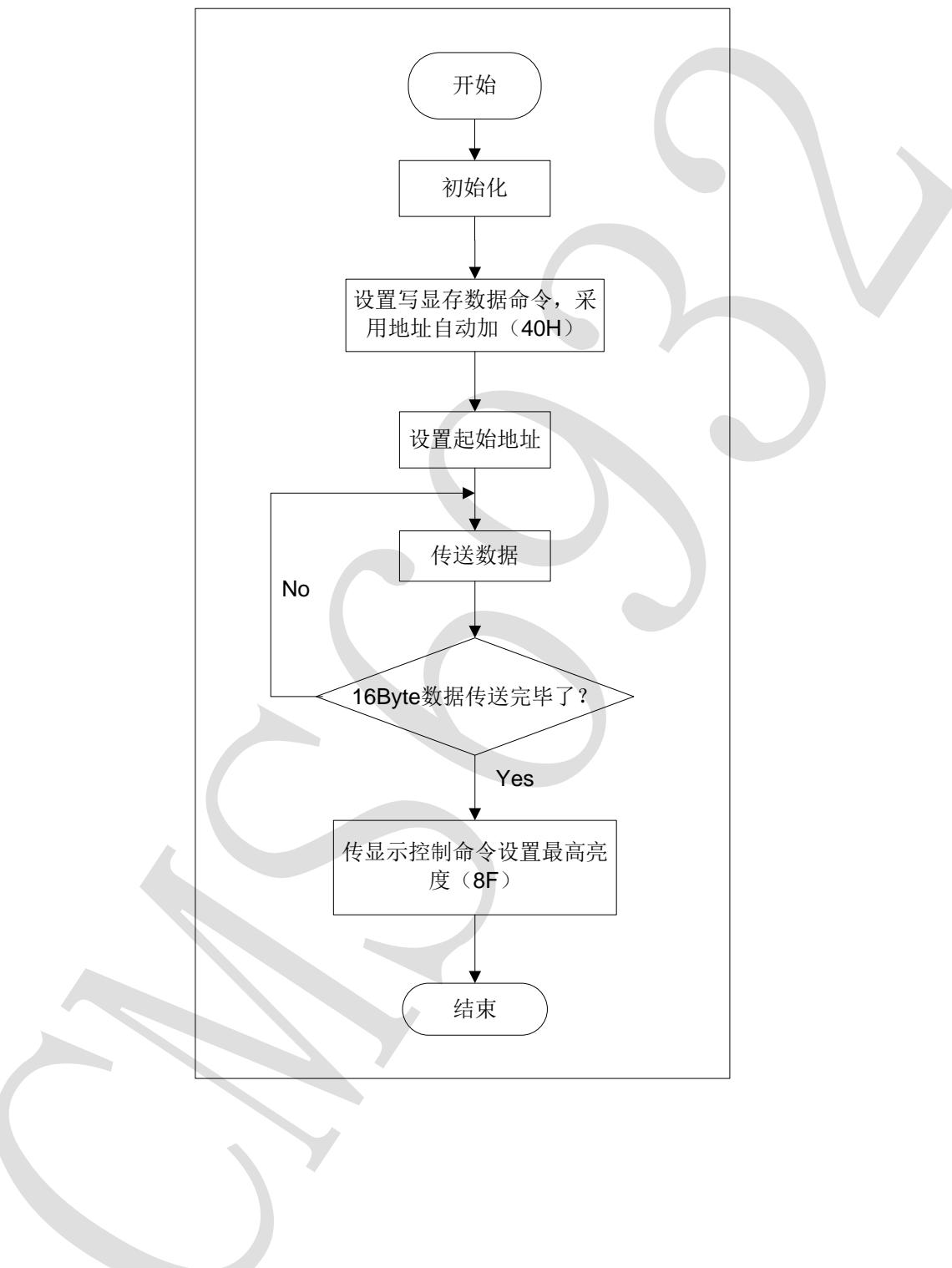

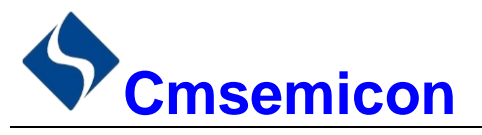

*CMS6932*

2) 采用固定地址的程序设计流程图:

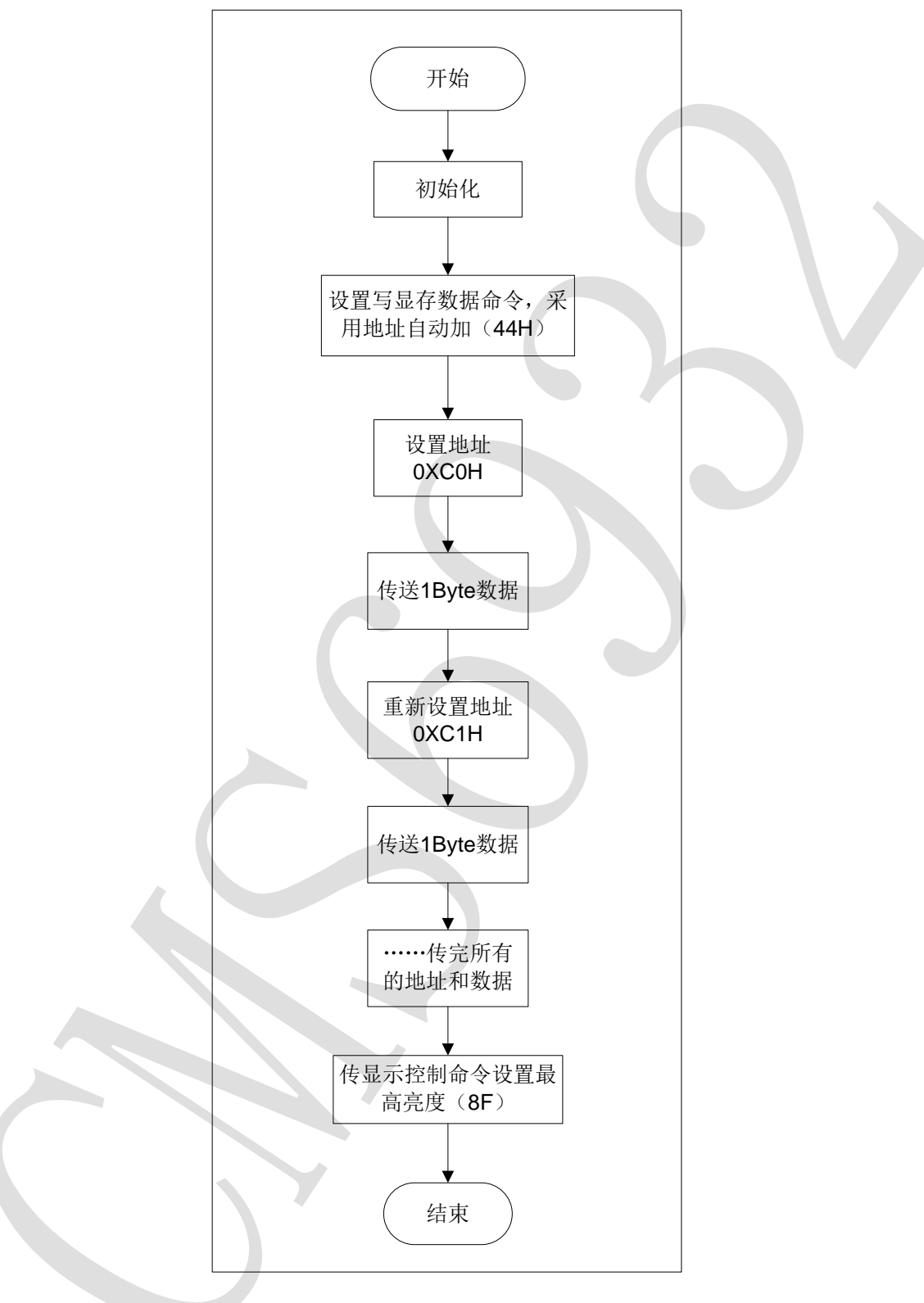

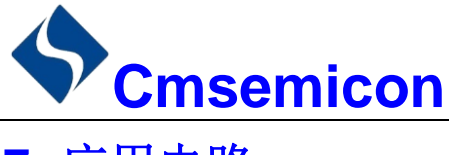

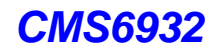

<span id="page-13-0"></span>**7.** 应用电路

CMS6932 驱动共阴数码屏接线电路图如下所示。

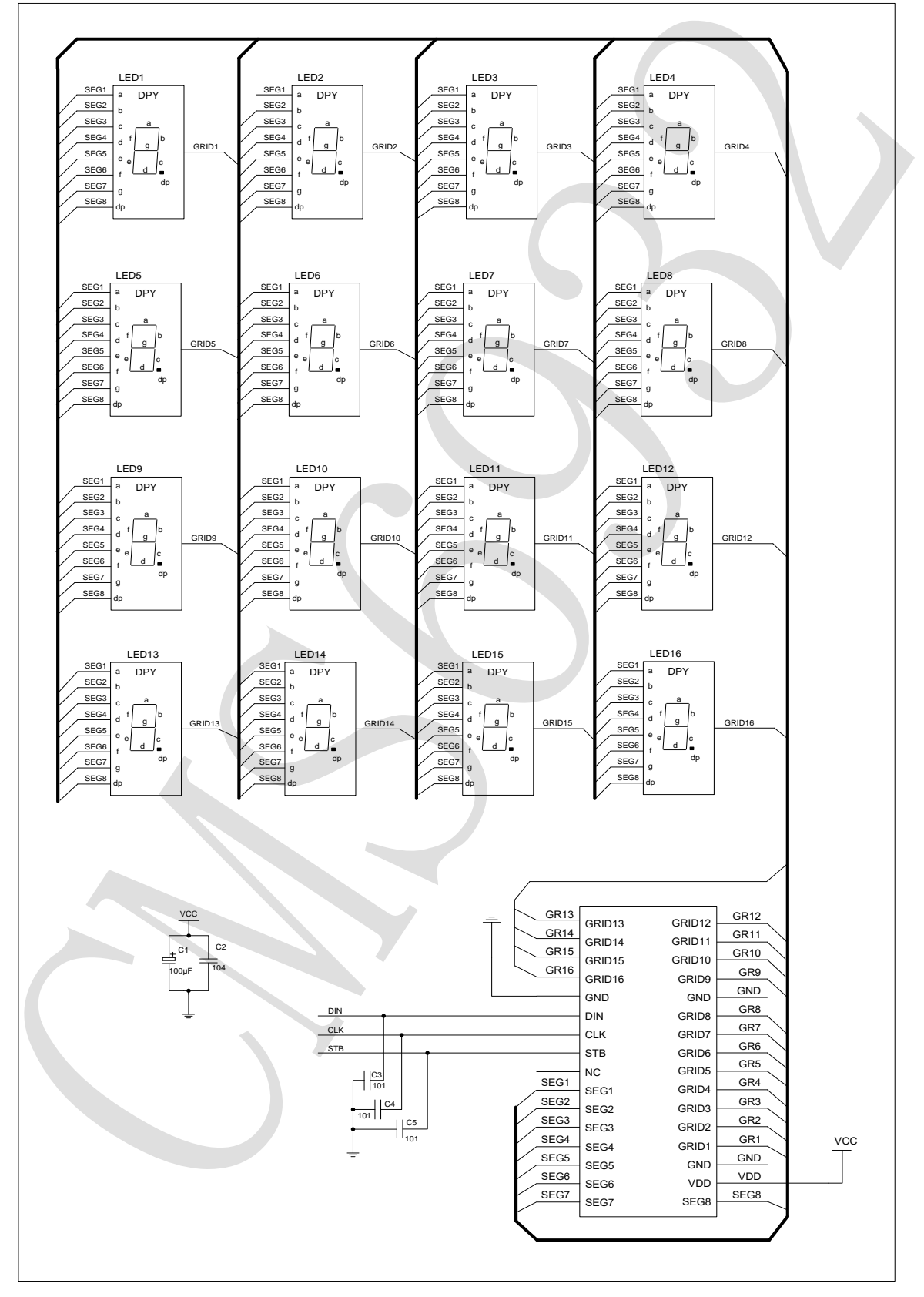

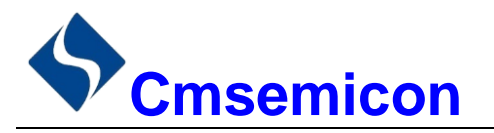

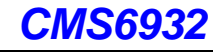

CMS6932 驱动共阳数码屏硬件电路图如下所示。

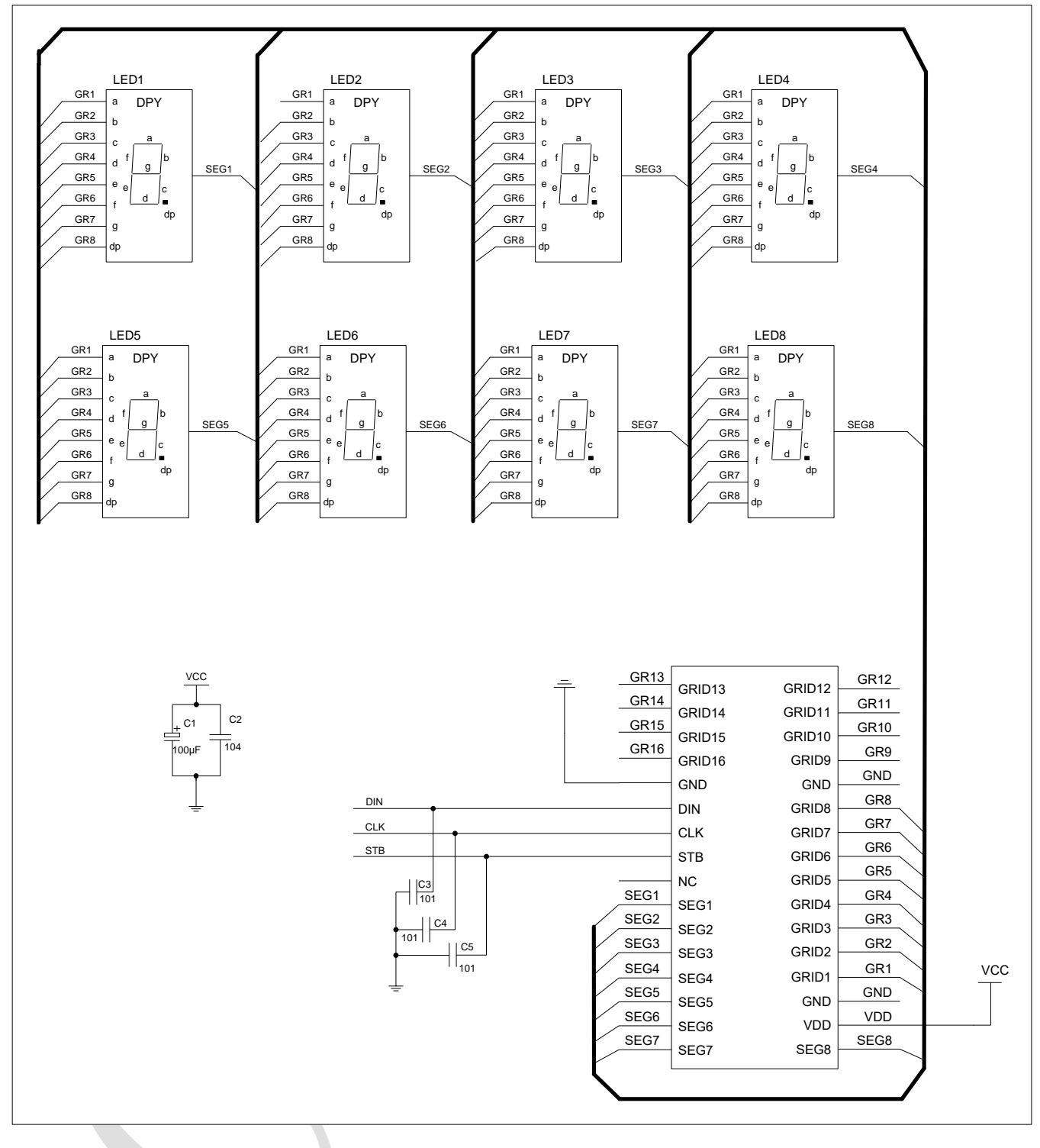

注:

- 1) VDD、GND 之间滤波电容在 PCB 板布线应尽量靠近 CMS6932 芯片放置,加强滤波效果。
- 2) 连接在 DIN、CLK、STB 通讯口上三个 100P 电容可以降低对通讯口的干扰。
- 3) 因蓝光数码管的导通压降压约为 3V, 因此 CMS6932 供电应选用 5V。

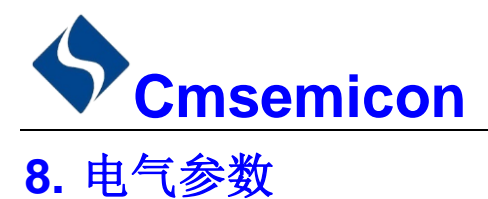

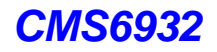

<span id="page-15-0"></span>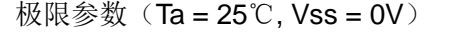

| 参数              | 符号          | 范围                           | 单位 |
|-----------------|-------------|------------------------------|----|
| 逻辑电源电压          | <b>VDD</b>  | $-0.5 - +7.0$                | V  |
| 逻辑输入电压          | VI1         | $-0.5 \sim \text{VDD} + 0.5$ | V  |
| LED SEG 驱动输出电流  | 101         | $-100$                       | mA |
| LED GRID 驱动输出电流 | 102         | $+200$                       | mA |
| 功率损耗            | PD.         | 400                          | mW |
| 工作温度            | Topt        | $-40 - +80$                  | °C |
| 储存温度            | <b>Tstg</b> | $-65 - +150$                 | °C |

正常工作范围(Ta = -20 ~ +70℃,Vss = 0V)

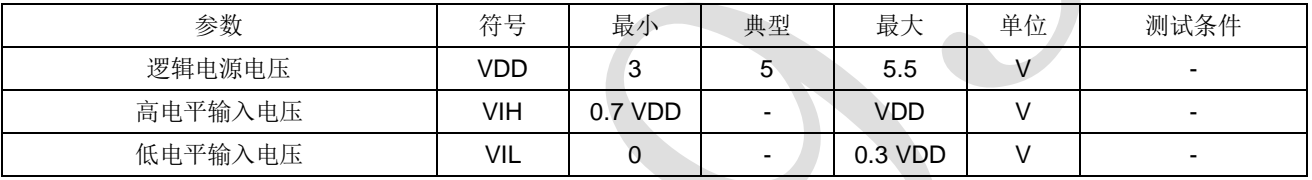

#### 电气特性(Ta = -20 ~ +70℃,VDD = 4.5 ~ 5.5V, VSS = 0V)

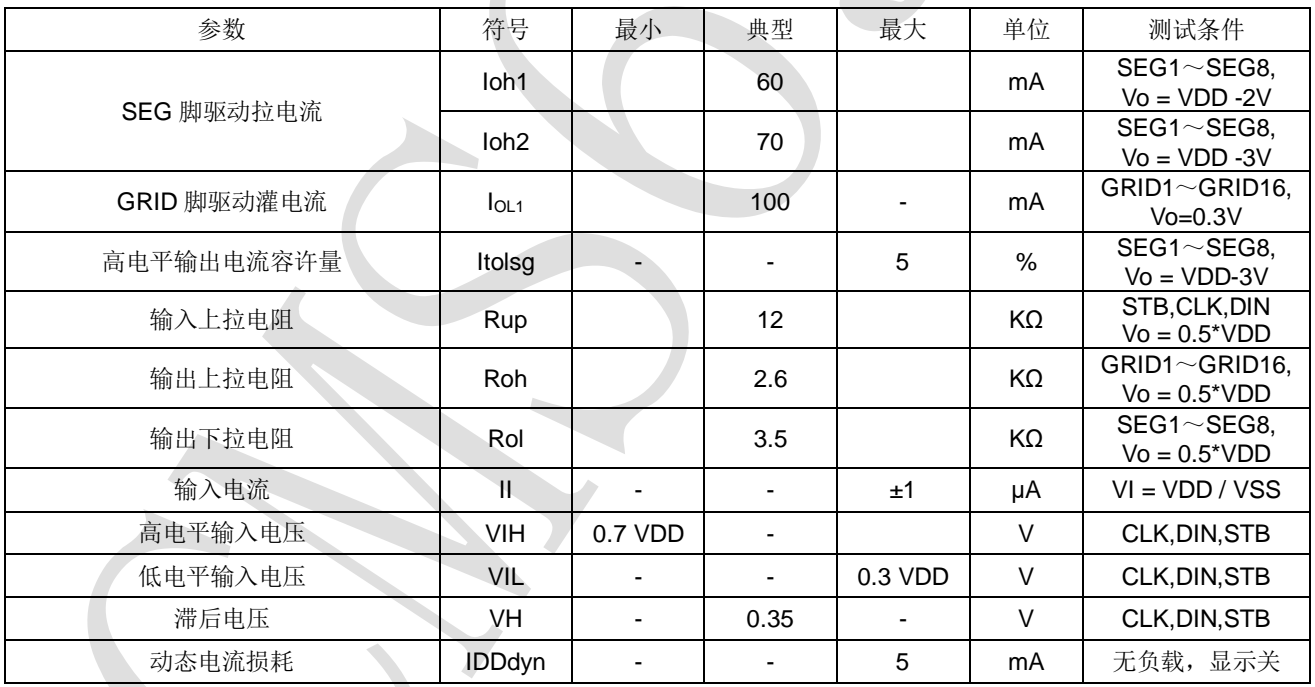

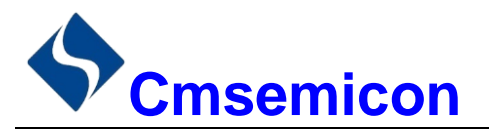

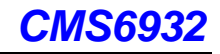

#### 开关特性(Ta = -20 ~ +70℃, VDD = 4.5 ~ 5.5 V)

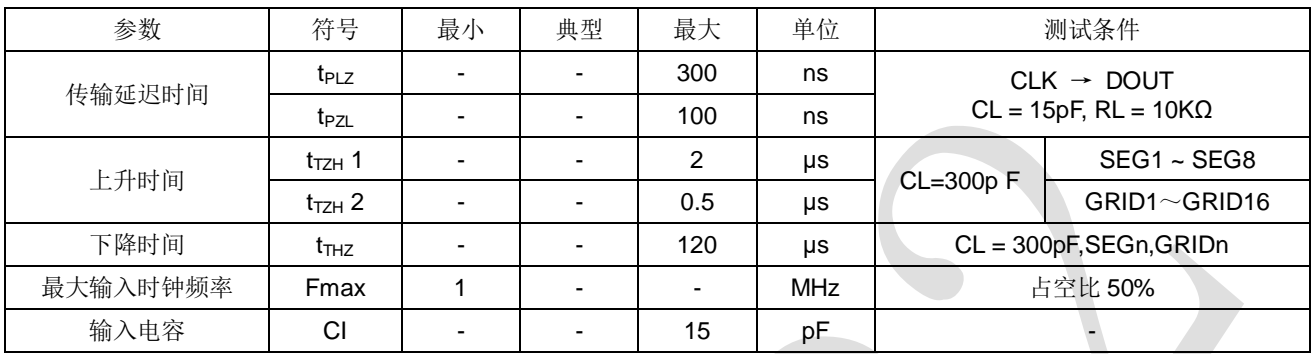

#### 时序特性(Ta = -20 ~ +70℃,VDD = 4.5 ~ 5.5V)

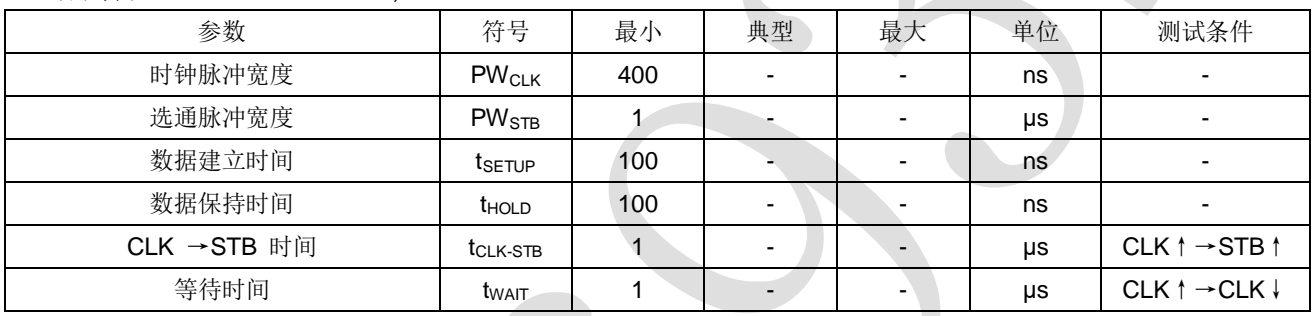

时序波形图

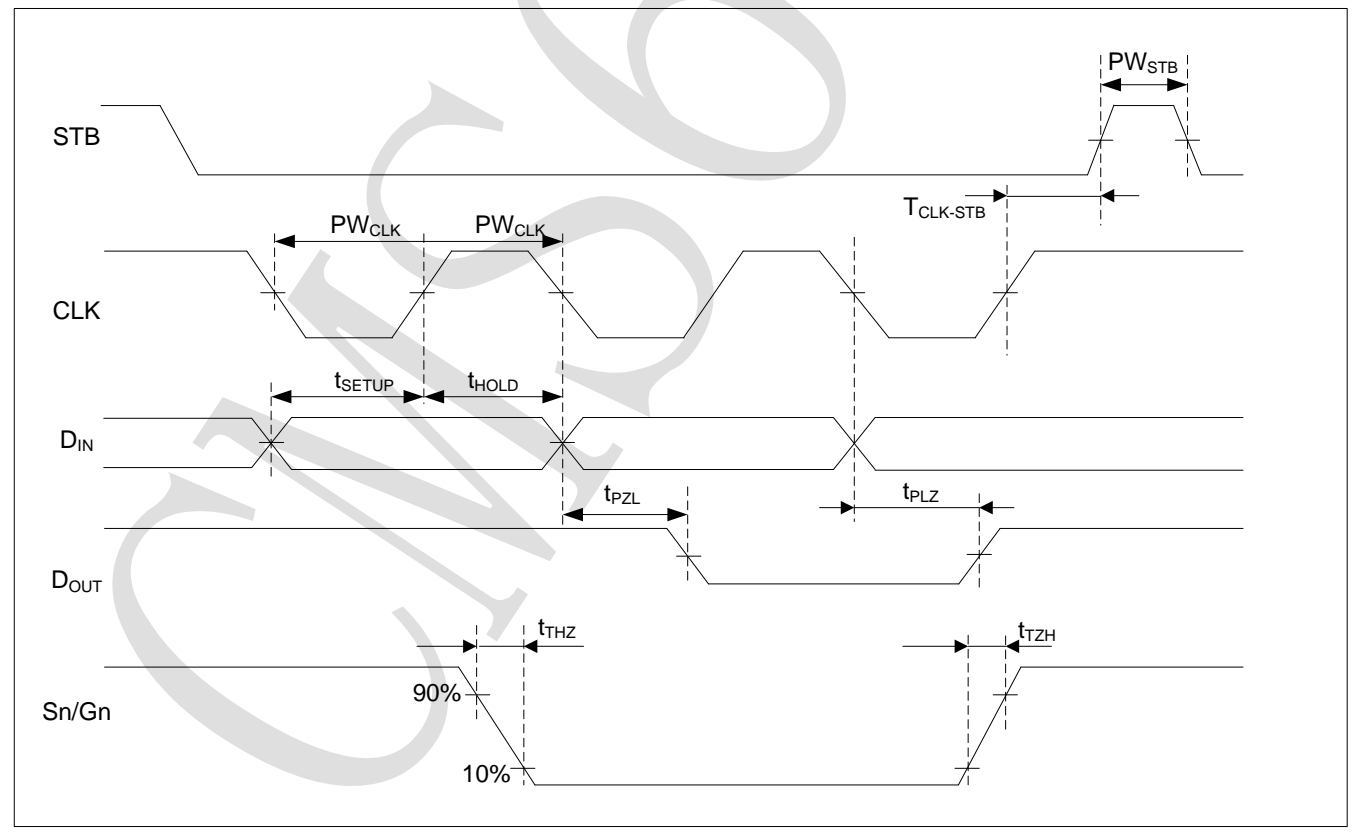

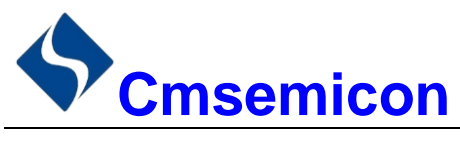

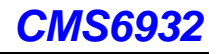

## <span id="page-17-0"></span>**9.** 封装

## <span id="page-17-1"></span>**9.1 SOP32**

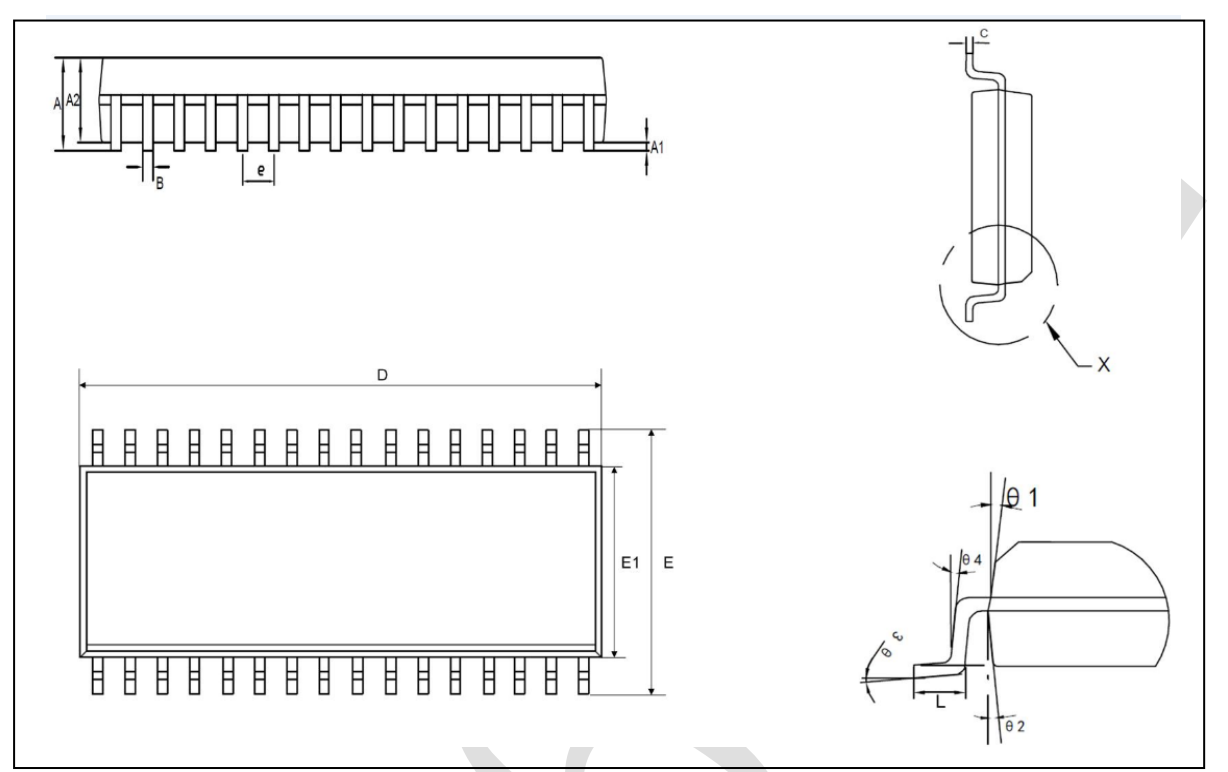

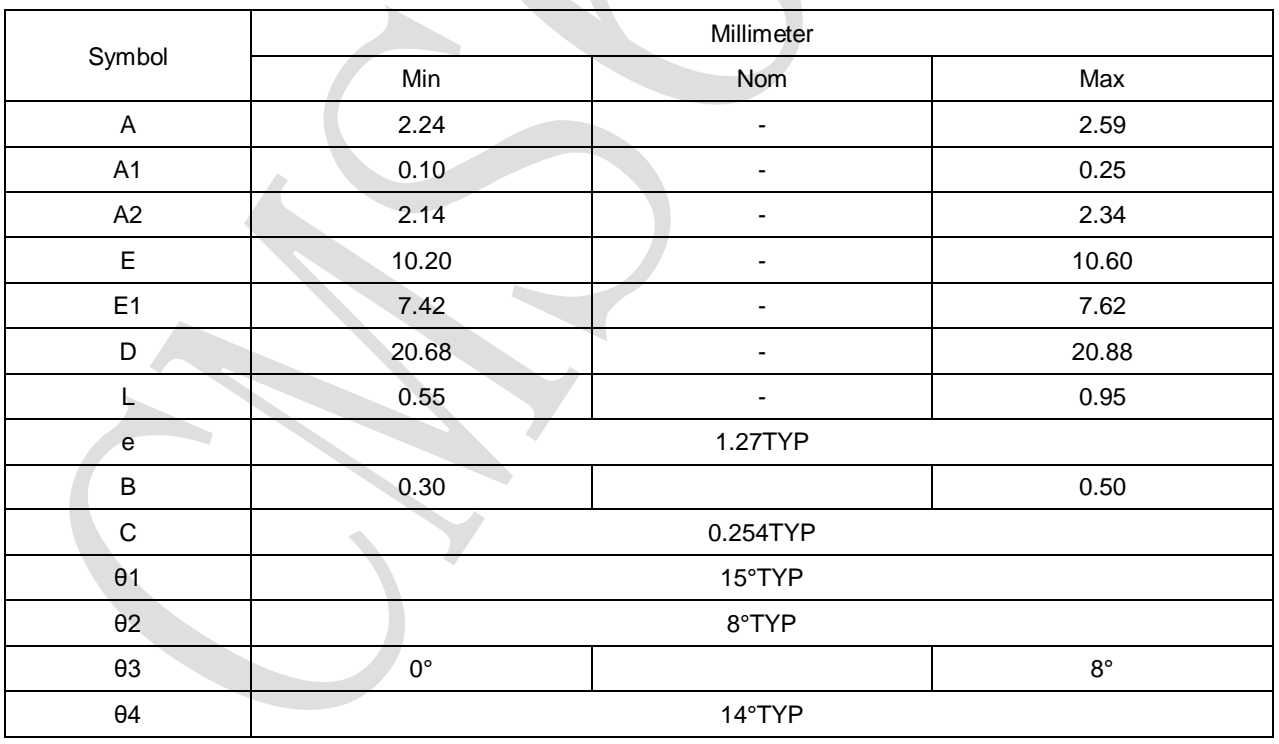

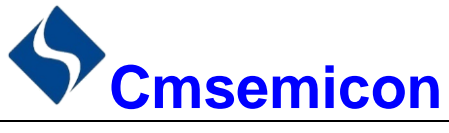

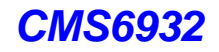

## <span id="page-18-0"></span>**10.** 版本修订说明

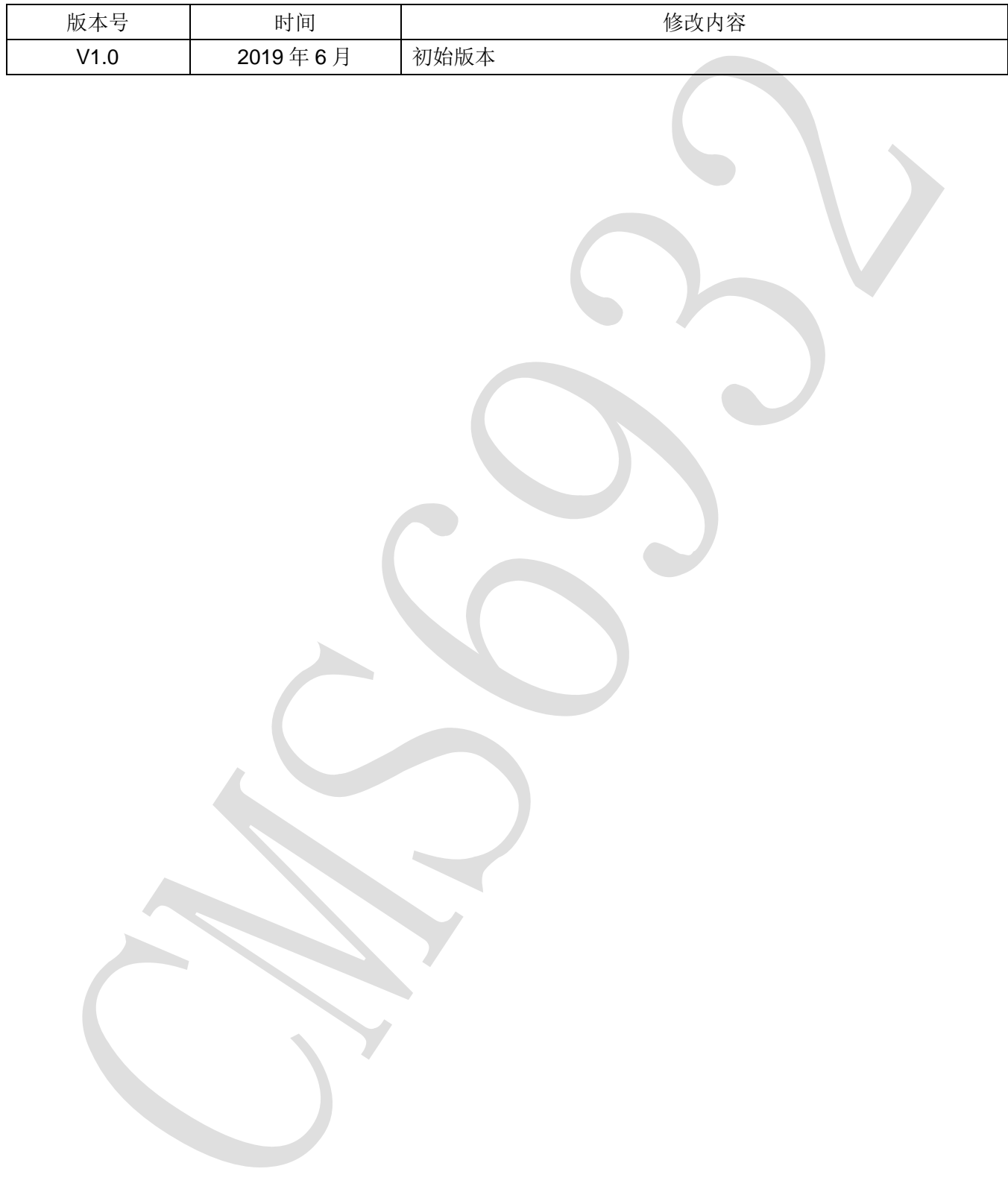